# **Bauanleitung: Digitalumrüstung Desiro Tillig**

# **Einführung:**

Bitte beachten Sie bei der Demontage die Hinweise des Herstellers zum Öffnen der Lok. Sollte es Rückfragen geben, wenden Sie sich einfach telefonisch oder per Mail an uns, wir helfen Ihnen natürlich gerne.

Wir können keine Haftung für unsachgemäße Öffnung der Lok und den unsachgemäßen Einbau der Kit's übernehmen. Dies gilt auch für Arbeiten beim Umgang mit dem Digitaldecoder sowie dessen mögliche Folgen. Achten Sie unbedingt auf eine statische Entladung, bevor Sie den Decoder berühren. Bitte lesen sie sich erst die gesamte Anleitung durch, bevor Sie mit dem Umbau beginnen.

## **Zusammenbau der Leiterplatte:**

Kunden, die den vormontierten Bausatz erworben haben, können diese Kapitel überspringen und im Kapitel "Einbau in die Lok" weiter lesen.

Übersicht der Einzelteile:

- 2 Frontplatinen
- $\bullet$  4 SMD LED 1206 rot
- 14 SMD LED 1206 warm-weiß
- 10 SMD Widerstand 6,2 kOhm
- 4 SMD Widerstand 4,7 kOhm

Von der vorhanden Platine:

4 SMD Widerstand 1,1 kOhm

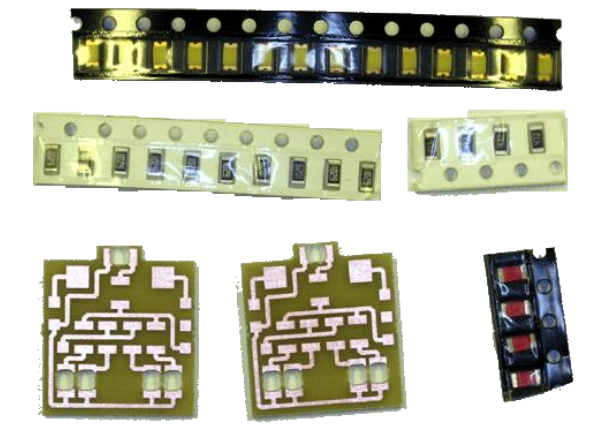

Werkzeuge, die benötigt werden:

- kleiner Seitenschneider, kleine Spitzzange
- verschiedene Schraubendreher
- Lötkolben 15W-60W mit schlanker Spitze (bleistiftspitz), Elektroniklötzinn 0,5mm 1mm
- Pinzette
- Klebeband
- Glasfaserpinsel
- Durchgangsprüfgerät.

Zur Vorbereitung der Lötarbeiten empfehlen wir die Reinigung aller Lötstellen mit dem Glasfaserpinsel. Damit ist sichergestellt, dass Ihr Lötzinn eine einwandfreie Verbindung zur Kupferschicht herstellt. Alternativ sind auch Reinigungsbenzin und ein fusselfreier Lappen geeignet.

#### *Digitalzentrale*  **Kompetenz in digitaler Modelleisenbahnsteuerung und mehr....**

Schauen sie sich bitte die Platine genau an, evtl. gibt es noch Stellen, wo sich Reste des Frässtaubes befinden. Diese sind mit dem Glasfaserpinsel zu reinigen. Es ist auch möglich, dass sich kleine Brücken zwischen den Leiterbahnen befinden. Diese sind zu entfernen.

### **Bestückung der Platine:**

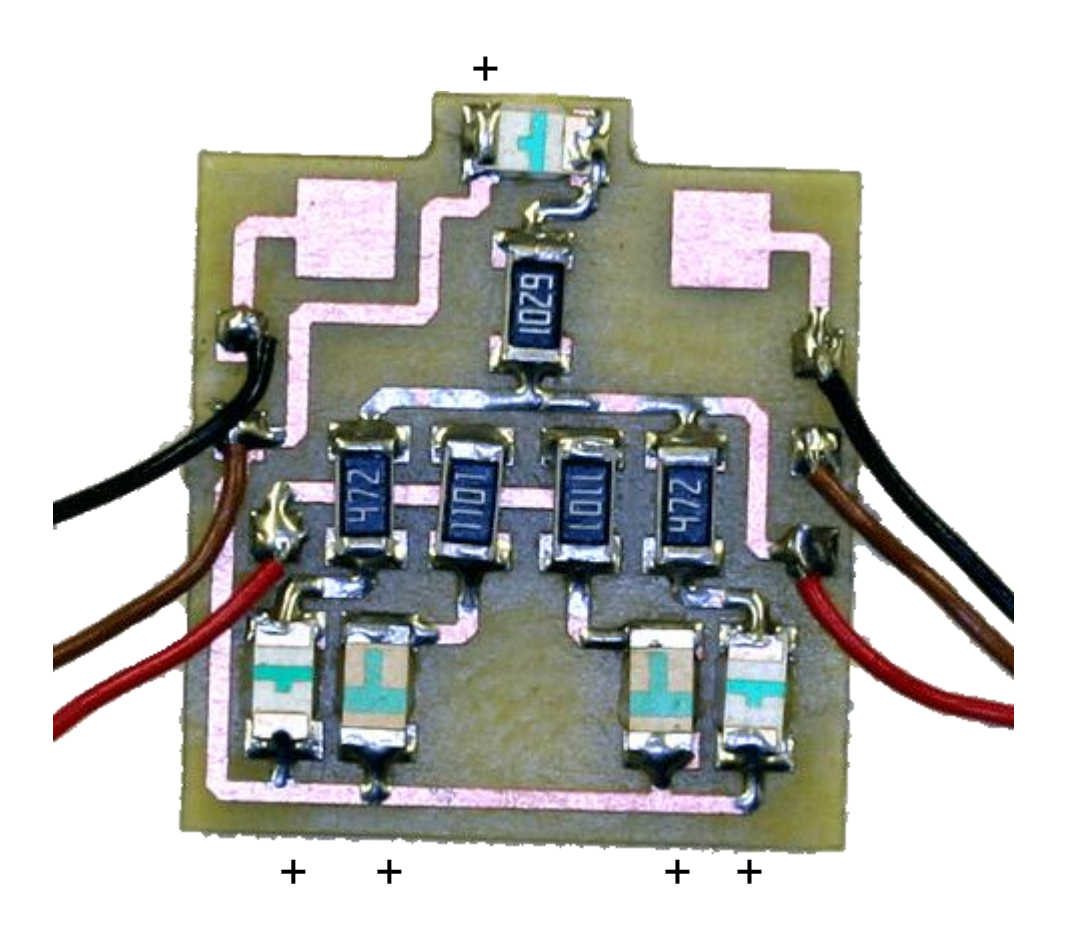

## **Bestückung der Dachplatine:**

Hier werden die 6,2 kOhm Widerstände und die warm-weißen LED's verwendet. Achten sie bitte beim Ablöten der alten Widerstände und Dioden darauf, die Leiterbahnen nicht zu zerstören.

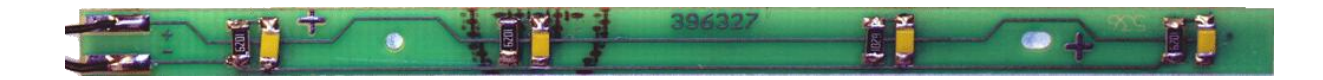

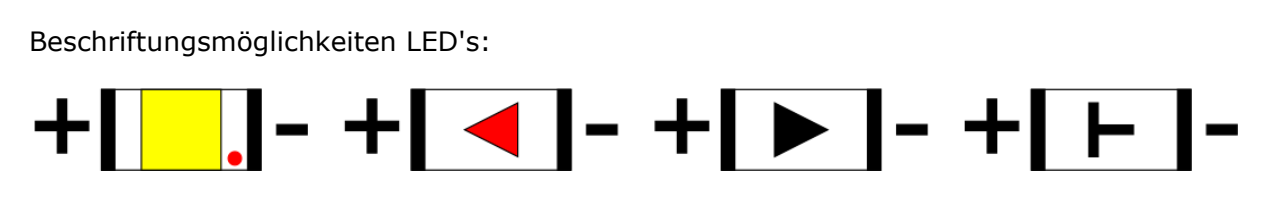

### **Achtung:**

#### *Digitalzentrale*  **Kompetenz in digitaler Modelleisenbahnsteuerung und mehr....**

Bei den warm-weißen LED's kann es sein, dass die aufgedruckte Polung nicht stimmt. Prüfen sie daher bitte vor dem Einbau mit einem LED-Tester die richtige Polung der LED's.

# **Einbau in die Lok:**

Bitte beachten Sie bei der Montage die Hinweise des Herstellers zum Öffnen der Lok. Sollte es Rückfragen geben, wenden Sie sich einfach telefonisch oder per Mail an uns, wir helfen Ihnen natürlich gerne.

Die Drähte der Originalplatine werden an der Ersatzplatine an genau derselben Stelle angelötet.

Sollte ihre Innenbeleuchtung nicht leuchten, so tauschen sie die Anschlüsse der Dachplatine auf der Frontplatine.

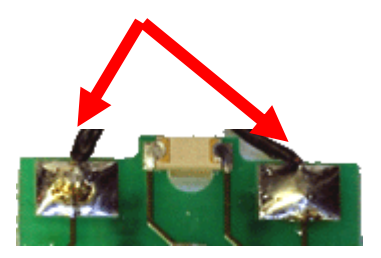

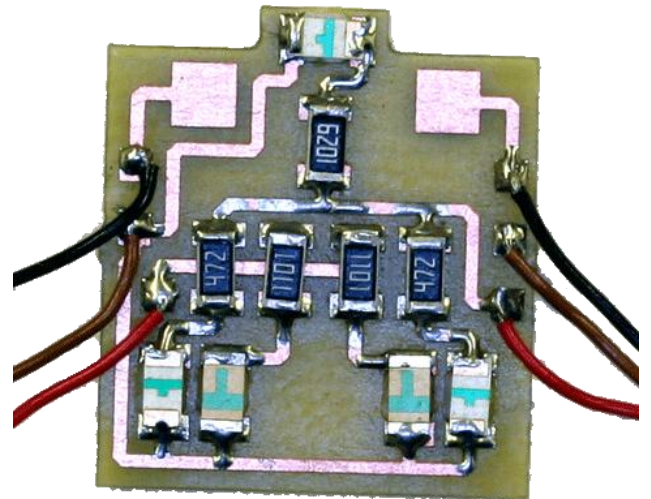

Abschließend wünschen wir viel Erfolg beim Umbau und viel Spass beim anschliessenden digitalen Fahrbetrieb!

Ihr Digitalzentrale – Team